Losningsforslag oblig 2 MAT (120 host 2023 Oppgave 1 a)  $p(2) = 7$  giv  $c_0 + 2c_1 + 4c_2 + 8c_3 = 7$  $p(3) = 3$  gir  $c_0 + 3c_1 + 9c_2 + 27c_3 = 3$  $p(4) = 5$  gir c<sub>o</sub> + 4c<sub>1</sub> + 16c<sub>2</sub> + 64c<sub>3</sub> = 5  $p(s) = 4$  gir  $c_0 + 5c_1 + 25c_2 + 125c_3 = 4$  $p(6) = 3$  gir  $c_0 + 6c_1 + 36c_2 + 216c_3 = 3$ På motrisoform blir dotte  $\begin{bmatrix} 1 & 2 & 4 & 8 \\ 1 & 3 & 9 & 27 \\ 1 & 4 & 16 & 64 \\ 1 & 5 & 25 & 125 \\ 1 & 6 & 21 & 25 \end{bmatrix} \cdot \begin{bmatrix} C_0 \\ C_1 \\ C_2 \\ C_3 \end{bmatrix} = \begin{bmatrix} 7 \\ 3 \\ 5 \\ 4 \end{bmatrix}$ Altså  $A\vec{x} = \vec{b}$  med  $A, \vec{x}$  og  $\vec{b}$  dofinert som i oppgaveteksten. b) Matlab/Python gir ved radreduksjon  $\begin{bmatrix} 1 & 2 & 4 & 8 & 7 \\ 1 & 3 & 9 & 27 & 3 \\ 1 & 4 & 16 & 64 & 5 \\ 1 & 5 & 25 & 125 & 4 \\ 1 & 6 & 36 & 316 & 3 \end{bmatrix} \sim \begin{bmatrix} 1 & 0 & 0 & 0 & 0 \\ 0 & 1 & 0 & 0 & 0 \\ 0 & 0 & 1 & 0 & 0 \\ 0 & 0 & 0 & 1 & 0 \\ 0 & 0 & 0 & 1 & 0 \\ 0 & 0 & 0 & 1 & 0 \\ 0 & 0 & 0 & 0 & 1 \end{bmatrix}$ Oversaft  $f \circ f$  likningssystem sier siste likning  $0 = 1$ . Alts2 er systemet  $A\vec{x} = \vec{b}$  selvmotsigende. Fra pensum (KOLA teoram 13.7.1, Lay teorem 6.5.13) vet vi at  $\zeta$ likningssystemet  $(A^{\top}A) \vec{\lambda} = A^{\top} \vec{b}$ har en entydig løsning  $\vec{x}$  slik at  $||A\vec{x}-\vec{b}|| < ||A\vec{y}-\vec{b}||$  for alle  $y \in \mathbb{R}^n$  slik at  $\vec{y} \neq \vec{x}$ . Entydigheten følger fordi søylene i A er lineært uachengige, noe vi ser fra radreduksjonen i by.

(0) 
$$
(0, 1)
$$
  
\nHvis vi after  
\n $\vec{x} = \begin{bmatrix} c_1 \\ c_2 \\ c_3 \end{bmatrix}$  or  $\vec{y} = \begin{bmatrix} 3 \\ 9i \\ 3i \end{bmatrix}$   
\n $\vec{y} = \begin{bmatrix} 3i \\ 9i \\ 3i \end{bmatrix}$   
\n $\vec{y} = \begin{bmatrix} 3i \\ 9i \\ 3i \end{bmatrix}$   
\n $\vec{y} = \begin{bmatrix} 3i \\ 9i \\ 3i \end{bmatrix}$   
\n $\vec{y} = \begin{bmatrix} 3i \\ 9i \\ 3i \end{bmatrix}$   
\n $\vec{y} = \begin{bmatrix} 3i \\ 9i \\ 3i \end{bmatrix}$   
\n $\vec{y} = \begin{bmatrix} 3i \\ 9i \\ 3i \end{bmatrix}$   
\n $\vec{y} = \begin{bmatrix} 3i \\ 9i \\ 3i \end{bmatrix}$   
\n $\vec{y} = \begin{bmatrix} 3i \\ 9i \\ 3i \end{bmatrix}$   
\n $\vec{y} = \begin{bmatrix} 3i \\ 9i \\ 3i \end{bmatrix}$   
\n $\vec{y} = \begin{bmatrix} 3i \\ 9i \\ 3i \end{bmatrix}$   
\n $\vec{y} = \begin{bmatrix} 3i \\ 9i \\ 3i \end{bmatrix}$   
\n $\vec{y} = \begin{bmatrix} 3i \\ 9i + 2j_0 + 4j_0 + 8j_0 \\ 9i + 3j_0 + 9j_0 + 2j_0 \\ 9i + 5j_0 + 125j_0 + 125j_0 \\ 9i_0 + 5j_0 + 25j_0 + 125j_0 \\ 9i_0 + 36j_0 + 126j_0 \end{bmatrix} = \begin{bmatrix} 3 \\ 5 \\ 3 \end{bmatrix}$   
\n $\vec{y} = \begin{bmatrix} p(t_i) \\ p(t_2) \\ p(t_3) \\ p(t_4) \\ p(t_5) \end{bmatrix}$   
\n $\vec{y} = \begin{bmatrix} 5i \\ 5i \\ 5j \\ 5k_1 \end{bmatrix}$   
\n $\vec{y} = \begin{bmatrix} 4$ 

 $Alts^s$ 

$$
\sum_{\lambda=1}^{5} \left( \rho(t_{\lambda}) - s_{\lambda} \right)^2 < \sum_{\lambda=1}^{5} \left( q(t_{\lambda}) - s_{\lambda} \right)^2
$$

Dette betyr at polynomet p minimaliserer summen S.

(Oppque 1d) fwrs.)  
\nRadrediksjon på systemet (ATA) 
$$
\vec{x} = A^T \vec{b}
$$
 giv nå (Python/Hellab)  
\n
$$
\begin{bmatrix}\n5 & 20 & 90 & 440 | 22 \\
20 & 90 & 440 | 2274 | 81 \\
90 & 440 & 2274 | 12200 | 343 \\
40 & 440 & 2274 | 12200 | 343\n\end{bmatrix} \sim\n\begin{bmatrix}\n1 & 0 & 0 & 0 | | 177/5 \\
0 & 1 & 0 & 0 | | -173/7 \\
0 & 0 & 1 & 0 | 87/14 \\
0 & 0 & 0 & 1 | -1/2\n\end{bmatrix}
$$
\n
$$
Sh. polyvonet som filvaror (dsninger) av (ATA)  $\vec{x} = A^T \vec{b}$  er  
\n
$$
p\{t\} = \frac{|77}{5} - \frac{|73}{7}t + \frac{87}{14}t^2 - \frac{1}{2}t^3
$$
 (PloH: Vælleg)
$$

e) Polynomet 
$$
q \in \mathbb{R}_q
$$
 qith ved  
\n $q(t) = d_0 + d_1t + d_2t^2 + d_3t^3 + d_4t^4$   
\noppfylker  $p(t_a) = S_a$  for  $i = 1,..., 5$  hvis og bare hvis  
\n
$$
\int_{d_0}^{d_0} + 2d_1 + 4d_2 + 8d_3 + 16d_4 = 7
$$
\n
$$
d_0 + 3d_1 + 9d_2 + 27d_3 + 8d_4 = 3
$$
\n
$$
d_0 + 4d_1 + 16d_2 + 67d_3 + 256d_4 = 5
$$
\n
$$
d_0 + 5d_1 + 25d_2 + 125d_3 + 625d_4 = 4
$$
\n
$$
d_0 + 6d_1 + 36d_2 + 216d_3 + 1296d_4 = 3
$$

Dette or ekvivalent med  $A\vec{x} = \vec{b}$ , cler

$$
A = \begin{bmatrix} 1 & 2 & 4 & 8 & 16 \\ 1 & 3 & 9 & 27 & 81 \\ 1 & 4 & 16 & 64 & 256 \\ 1 & 5 & 25 & 125 & 625 \\ 1 & 6 & 36 & 216 & 1296 \end{bmatrix}, \quad \vec{\lambda} = \begin{bmatrix} d_1 \\ d_2 \\ d_3 \\ d_4 \\ d_5 \end{bmatrix} \quad \text{og} \quad \vec{b} = \begin{bmatrix} 7 \\ 3 \\ 5 \\ 9 \\ 4 \end{bmatrix}
$$

$$
\frac{f}{f}
$$
Radreduksjon på systemet  $A\vec{x} = \vec{b}$  fra e j ved Python/Matlab gir  
lasningen  

$$
\vec{x} = \begin{bmatrix} d_0 \\ d_1 \\ d_2 \\ d_3 \\ d_4 \end{bmatrix} = \begin{bmatrix} 129 \\ -135 \\ 52 \\ 17/2 \end{bmatrix}
$$

Det tilsvarande polynomet blir da  $P|_{o}\|$  $q(t) = 129 - 135t + 52t^2 - \frac{17}{2}t^3 + \frac{1}{2}t^4$ Vedlegg

j) At 
$$
p \in \mathbb{R}
$$
, applylar  $p(t_i) = s_i$  for  $i = 0, ..., n$  or ekvivalent med at  
\n $T(p) = (s_{0}, ..., s_{n}) \in \mathbb{R}^{n+1}$ 

Siden T er surjektiv, finnes det et polynom  $p \in P_n$  slik at T<br>avbilder p på  $(s_0, ..., s_n) \in R^{n+1}$ 

Fordi T også er injektiv, er dette polynomet p EIP, entydig.

| Opppute 2                                                                                                    |
|----------------------------------------------------------------------------------------------------|
| a) $V_i$ $sjekker$ $akiomene$ $\mathbf{I} \cdot \mathbf{I} - \mathbf{I} \cdot \mathbf{I}$ $\mathbf{f} \cdot \mathbf{I} \cdot \mathbf{I} \cdot \mathbf{I}$ |
| 11: $\langle f, g \rangle = \frac{1}{L} \int_{-L}^{L} f(k) g(k) dx = \frac{1}{L} \int_{-L}^{L} g(k) f(k) dx = \langle g, f \rangle$                       |
| 12: $\langle f, g+h \rangle = \frac{1}{L} \int_{-L}^{L} f(k) \cdot [g(k) + h(k)] dx = \frac{1}{L} \int_{-L}^{L} [f(k) g(k) + f(k) h(k)] dx$               |
| $= \frac{1}{L} \int_{-L}^{L} f(k) g(k) dx + \frac{1}{L} \int_{-L}^{L} f(k) f(k) dx$                                                                       |
| $= \langle f, g \rangle + \langle f, h \rangle$                                                                                                    |
| 13: $\langle f, rg \rangle = \frac{1}{L} \int_{-L}^{L} f(k) \cdot (rg) k dx = \frac{1}{L} \int_{-L}^{L} f(k) \cdot r \cdot g(k) dx$                       |
| $= r \cdot \frac{1}{L} \int_{-L}^{L} f(k) \cdot g(k) dx = r \cdot \langle f, g \rangle$ $f(r) r \cdot g(k) dx$                                            |

$$
\mathbb{T}4: \quad \text{Vi har} \quad \langle f,f \rangle = \frac{1}{L} \int_{-L}^{L} \left[ f(k) \right]^2 dx \quad \text{g.o.}
$$

for alle f  $\epsilon V$ , ford: f er kontinuerlig. Videre: flvis det fins et tall  $x_0 \in [-L, L]$  slik at  $f(x_0) \neq 0$ , fins det et tall  $c > 0$ slik at  $[f(x_{0})]^{2} > c$ 

Ved kontinuitet av  $f^2$  fins det da  $\epsilon$ >0 slik at  $\left[f(x)\right]^2$  >  $\frac{c}{2}$ for alle  $x \in [-L, L]$  slik at  $|x-x_0| < \epsilon$ . Det følger at  $\frac{1}{L}$   $\int_{0}^{L} [f(k)]^{2} dx = \langle f, f \rangle > 0$ 

Altså or  $\langle f, f \rangle = 0$  hvis og bare hvis  $f = 0$  (nallfanksjonen).

$$
\int_{0}^{1} \int_{0}^{1} \ln t dt
$$
\n
$$
\int_{0}^{1} \ln t dt
$$
\n
$$
\int_{0}^{1} \ln t dt
$$
\n
$$
= \frac{1}{L} \int_{-L}^{L} \frac{1}{2} (1 - \cos \frac{2n\pi x}{L}) dx = \frac{1}{L} \int_{-L}^{L} \frac{1}{2} dx - \frac{1}{L} \left[ \frac{L}{2n\pi} \sin \frac{2n\pi x}{L} \right]_{-L}^{L}
$$
\n
$$
= \frac{1}{L} \cdot \frac{1}{L} - \frac{1}{2n\pi} \left[ \sin 2n\pi - \sin(-2n\pi) \right] = 1 - \frac{1}{2n\pi} \left[ 0 - 0 \right] = 1
$$
\n
$$
\int_{0}^{1} \cos \frac{n\pi x}{L}, \cos \frac{n\pi x}{L} = \frac{1}{L} \int_{-L}^{L} \cos^{2} \left( \frac{n\pi x}{L} \right) dx
$$
\n
$$
= \frac{1}{L} \int_{-L}^{L} \left[ 1 - \sin^{2} \left( \frac{n\pi x}{L} \right) \right] dx = \frac{1}{L} \int_{-L}^{L} \sin^{2} \left( \frac{n\pi x}{L} \right) dx
$$
\n
$$
= \frac{1}{L} \int_{-L}^{L} \left[ 1 - \sin^{2} \left( \frac{n\pi x}{L} \right) \right] dx = \frac{1}{L} \int_{-L}^{L} 1 dx - \frac{1}{L} \int_{-L}^{L} \sin^{2} \left( \frac{n\pi x}{L} \right) dx
$$
\n
$$
= \frac{1}{L} \cdot 2L - 1 = 2 - 1 = 1 \qquad \text{((*)) ved for if neg if if if if if if if if if if if if if if if if if if if if
$$

c) V<sub>i</sub> bar  
\n
$$
\left\langle cs_{5} \frac{n\pi x}{L}, \space as \frac{m\pi x}{L} \right\rangle = \frac{1}{L} \left\{ cs_{5} \frac{(n+m)\pi x}{L} - cs_{5} \frac{(n-m)\pi x}{L} \right\} dx
$$
\n
$$
= \frac{1}{2L} \left\{ \left[ cs_{5} \frac{(n+m)\pi x}{L} - cs_{5} \frac{(n-m)\pi x}{L} \right] dx \right\}
$$
\n
$$
= \frac{1}{2L} \cdot 2 \cdot \int_{0}^{L} \left[ cs_{5} \frac{(n+m)\pi x}{L} - cs_{5} \frac{(n-m)\pi x}{L} \right] dx \left( \frac{f \cdot rd}{\omega} \frac{i \omega}{\omega} \frac{r \cdot dr}{\omega} \frac{r \cdot dr}{\omega}
$$

$$
\frac{d}{dx} \left\{\sin \frac{n\pi x}{L}, \cos \frac{m\pi x}{L}\right\} = \frac{1}{L} \int_{-L} \sin \frac{n\pi x}{L} \cos \frac{m\pi x}{L} dx
$$
\n
$$
\frac{\sin u \cos v}{\sqrt{2 \sin(uv) - \sin(uv)}} = \frac{1}{2L} \int_{-L} \left[\sin \frac{(n+m)\pi x}{L} - \sin \frac{(n-m)\pi x}{L}\right] dx
$$
\n
$$
= \frac{1}{2L} \cdot (0 - 0) \qquad \left(\text{ford: begge ledd vi integrare, or adde funksjoner}\right)
$$

e) Delete folger from b) - d, y, qift at vi kom vife 
$$
\langle f_0, f_0 \rangle = 1
$$
 og  
\n $\langle f_0, \sin \frac{n\pi x}{L} \rangle = \langle f_0, \cos \frac{n\pi x}{L} \rangle = 0$  for  $n \in \mathbb{Z}$ .  
\nVi that  
\n $\langle f_0, f_0 \rangle = \frac{1}{L} \int_{-L}^{L} \frac{1}{\sqrt{2}} \cdot \frac{1}{\sqrt{2}} dx = \frac{1}{L} \int_{-L}^{L} \frac{1}{2} dx = 1$   
\n $\langle f_0, \sin \frac{n\pi x}{L} \rangle = \frac{1}{L} \int_{-L}^{L} \frac{1}{\sqrt{2}} \cdot \sin \frac{n\pi x}{L} dx$   
\n $= 0$   $\left( \frac{f \cdot \sin \frac{n\pi x}{L}}{L} \right) dx$   
\n $= \frac{1}{L} \int_{-L}^{L} \frac{1}{\sqrt{L}} \cdot \cos \frac{n\pi x}{L} dx$   
\n $= \frac{1}{L} \cdot \frac{1}{\sqrt{L}} \cdot \frac{1}{n\pi} \cdot \left[ \sin \frac{n\pi x}{L} \right]_{-L}^{L}$   
\n $= \frac{1}{\sqrt{2} n\pi} \left[ \sin (n\pi) - \sin (-n\pi) \right]$   
\n $= O \left( \frac{f \cdot \sin (k\pi) - \sin (k\pi)}{k} \right)$ 

Altså er B en ortonormal basis for underrommet le.

$$
f_1
$$
 For personu (KOLA-feorem 13.3.2, Lay-feorem 6.3.9) *vet vi at*  
\n
$$
\| \text{proj}_u f - f \| < \| g - f \|
$$
 for alle  $g \neq f$  *i*  $U$ .  
\n
$$
A \| \text{sa} \leq \| \text{proj}_u f - f \|^2 < \| g - f \|^2
$$
 for alle  $g \neq f$  *i*  $U$  (\*)

Har er

$$
\|\rho v \circ j_{\mu}f - f\|^2 = \langle p r \circ j_{\mu} - f, p r \circ j_{\mu} - f \rangle
$$
  
=  $\frac{1}{L} \int_{-L}^{L} [ (p r \circ j_{\mu} f)(x) - f(x) ]^2 dx$   

$$
\|g - f\|^2 = \langle g - f, g - f \rangle
$$
  
=  $\frac{L}{L} \int_{-L}^{L} [g(x) - f(x)]^2 dx$ 

InneHiny i ~~(11)~~ gir at vi for alle 
$$
g \neq f
$$
 i underrommet U. Inu  
\n
$$
\int_{-L}^{L} [f(x) - proj_{\alpha}f(x)]^{2} dx < \int_{-L}^{L} [f(x) - g(x)] dx
$$

g) Siden B or en ortonormal basis for U, vet vi at projec  $f = \langle f_{0}, f \rangle f_{0} + \sum_{n=1}^{N} \langle \cos \frac{n \pi x}{L}, f \rangle \cos \frac{n \pi x}{L}$  $+\sum_{h=1}^{N} \langle sin \frac{h\pi x}{L}, f \rangle sin \frac{h\pi x}{L}$ 

Her er

Here or  
\n
$$
\langle f_0, f \rangle = \frac{1}{L} \int_{-L}^{L} \frac{1}{\sqrt{2}} \cdot f(k) dx = \frac{1}{\sqrt{2}L} \int_{-L}^{L} f(k) dx
$$
  
\n $S_{\alpha}^{0} \langle f_0, f \rangle f_0 = \langle f_0, f \rangle \cdot \frac{1}{\sqrt{2}} = \frac{1}{2L} \int_{-1}^{L} f(k) dx = a_0$ 

8

# $($  Oppgave  $2g)$  forts.) Videre har vi for alle  $n = 1,...,N$  $\left\langle \cos \frac{n \pi x}{L}, f \right\rangle = \frac{1}{L} \int_{-L}^{L} \cos \frac{n \pi x}{L} \cdot f(x) dx = a_n$  $\langle \sin \frac{n\pi x}{L}, f \rangle = \frac{1}{L} \int_{-L}^{L} \sin \frac{n\pi x}{L} \cdot f(x) dx = I_{2n}$

$$
Imselfing i (*) gir
$$
\n
$$
proj_{u} f = a_{o} + \sum_{n=1}^{N} a_{n} cos \frac{n\pi x}{L} + \sum_{n=1}^{N} b_{n} sin \frac{n\pi x}{L}
$$

$$
\begin{array}{lll}\n\text{h)} & \text{Med} & \{\n\begin{array}{l}\nx\end{array}\n\end{array} = x \quad \text{og} \quad L = 1 \quad \text{far} \quad \text{vi} \\
a_{0} = \frac{1}{2} \int_{-1}^{1} x \, dx = \frac{1}{2} \left[ \frac{1}{2} \times 2 \right]_{-1}^{1} = O \\
a_{n} = \frac{1}{1} \int_{-1}^{1} x \cos(n\pi x) \, dx = O & \left( \text{integranden or odd} \right) \\
b_{n} = \frac{1}{1} \int_{-1}^{1} x \sin(n\pi x) \, dx = 2 \cdot \int_{0}^{1} x \sin(n\pi x) \, dx \quad \left( \text{indgranden or jeun} \right) \\
= 2 \cdot \left\{\left[-\frac{1}{n\pi} \times \cos(n\pi x)\right]_{0}^{1} - \int_{0}^{1} \left(-\frac{1}{n\pi}\right) \cos(n\pi x) \, dx\right\} \\
\text{Debris integration}: & F(x) = x \quad G'(x) = \sin(n\pi x) \\
F'(x) = 1 \quad G(x) = \frac{1}{n\pi} \cos(n\pi x) \\
= 2 \cdot \left\{\left[-\frac{1}{n\pi} \cos(n\pi) - O\right] + \frac{1}{n\pi} \left[\frac{1}{n\pi} \sin(n\pi x)\right]_{0}^{1} \right\} \\
= -\frac{2}{n\pi} \cos(n\pi) + \frac{1}{n^2\pi^2} \left[\sin(n\pi) - O\right] \\
= -\frac{2}{n\pi} \cdot (-1)^n + \frac{1}{n^2\pi^2} \left[0 - O\right] = \frac{2}{n\pi} \cdot \frac{(-1)^{n+1}}{n} \\
\end{array}
$$

## Oppgave 3

To Python-program som simularer klokkekabalen ar vist i vedlegget. Kjøringer indikerar at samsynlighelen for at kabalen går opp, er i norhelen av 0.117, alfså 11.7 %

# Vedlegg

## Plott til oppgave 1d og 1f

De røde prikkene er punktene  $(s_i, t_i)$  for  $i = 1, ..., 5$ . Den blå kurven er grafen til henholdsvis polynomet *p* fra punkt d) og polynomet *q* fra punkt f).

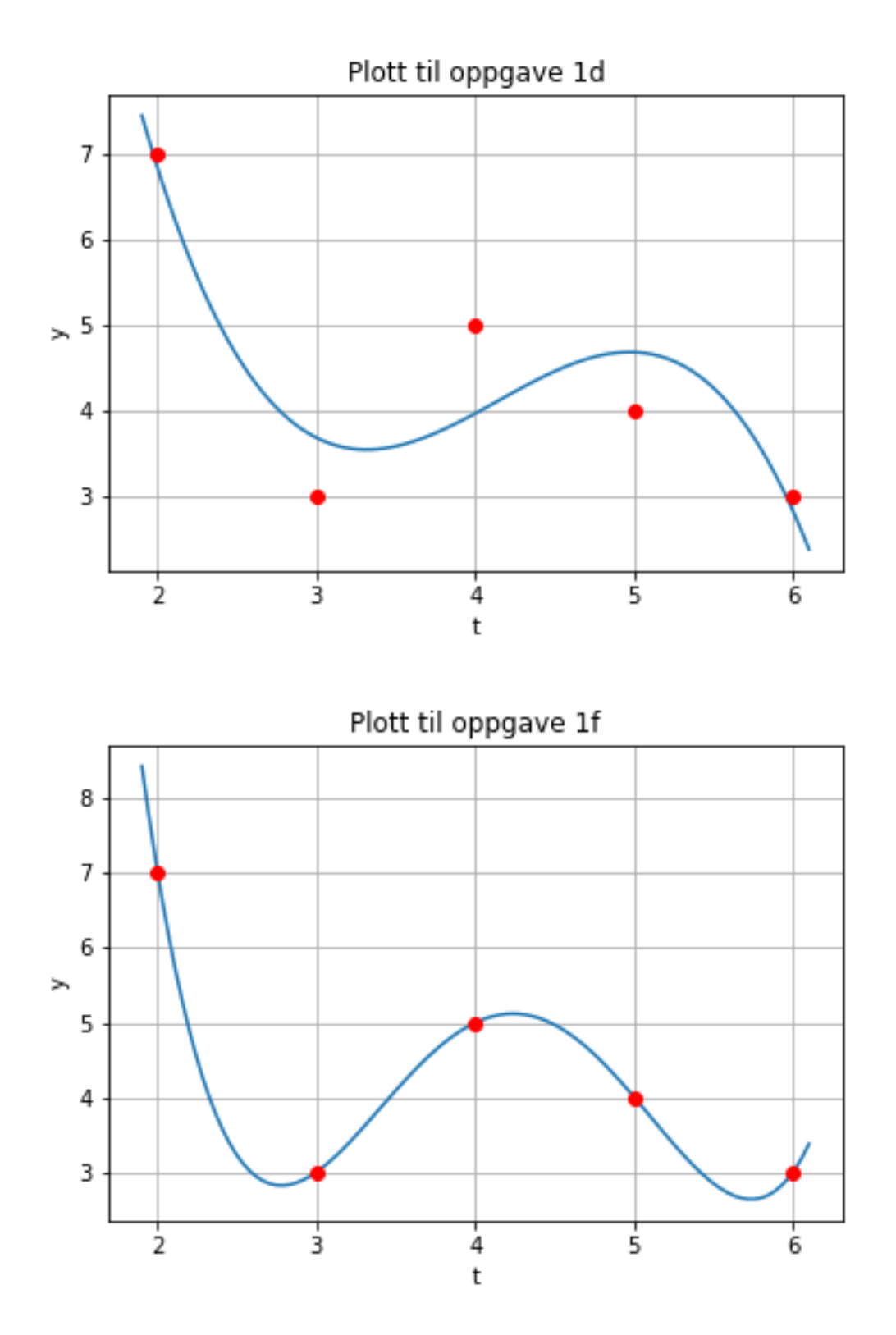

## Plott til oppgave 2h

Den blå linjen er grafen til  $f(x) = x$  på intervallet  $[-1,1]$ . Den oransje grafen er Fouriertilnærmingen til  $f$  med henholdsvis N = 4 og N = 6.

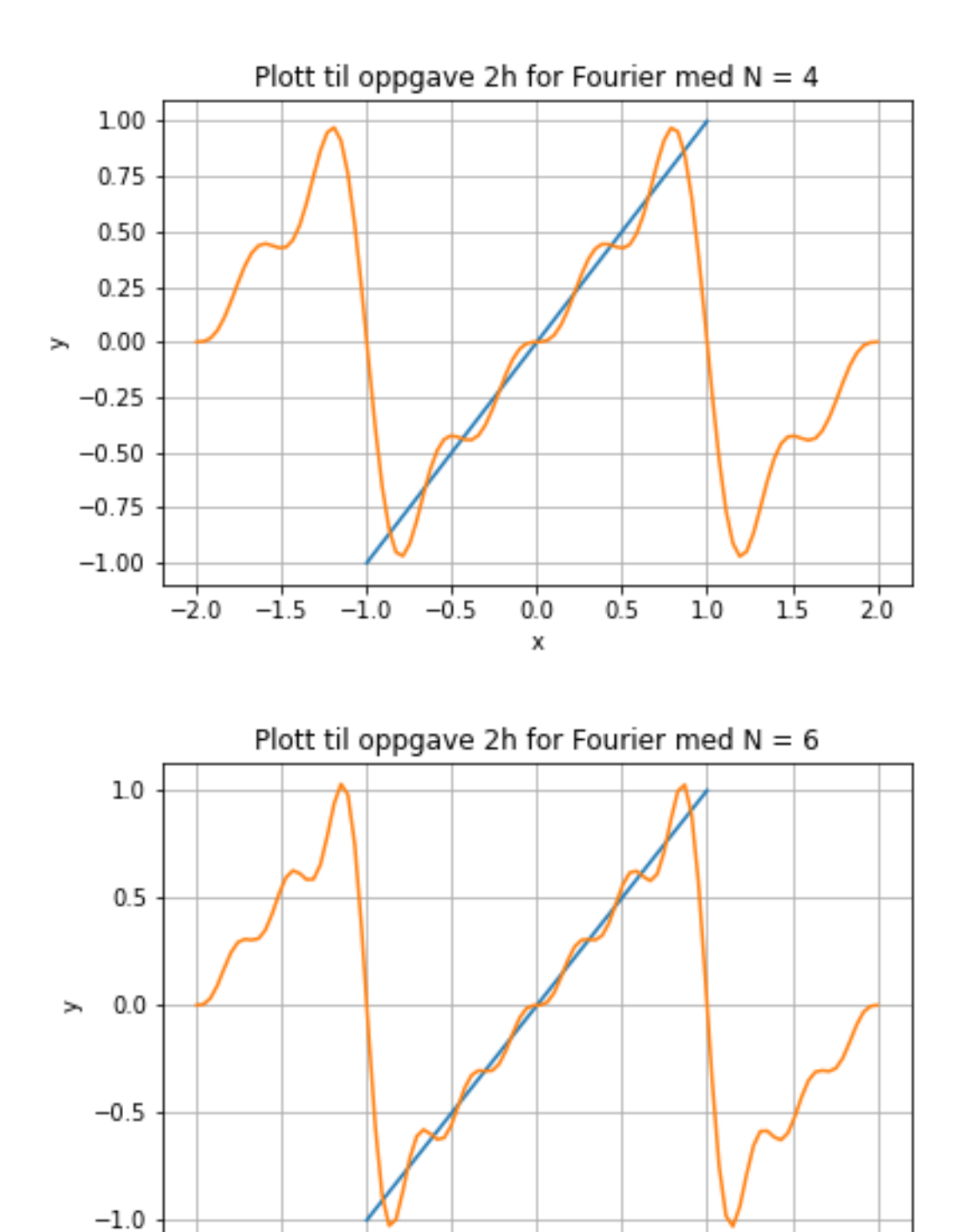

 $-0.5$ 

 $0.5$ 

 $0.0$ 

x

 $10$ 

 $15$ 

 $2.0$ 

 $-1.0$ 

 $-1.5$ 

 $-2.0$ 

### Løsning til oppgave 3

Oppgaven dreide seg om å skrive et program som simulerer klokkekabalen. Et korrekt program skal gi sannsynlighet ca 11.7 % for at kabalen går opp.

Her kommer to ulike løsninger i Python. Det første programmet er ganske enkelt og primitivt når det gjelder bruk av virkemidler. Her brukes ingen liste av lister, i stedet legges alle de 13 mulighetene inn i while-løkken etter hverandre. Resultatet er lang kode med en relativt enkel logisk struktur. Det andre programmet (skrevet av gruppelærer Torger Olson) er mer avansert, men til gjengjeld mye kortere, mer elegant og mer effektivt.

#### **Løsning 1:**

```
import numpy as np
n = int(input('Skriv antall ganger kabalen skal legges: '))
j = 0 # antall ganger kabalen er lagt, settes lik 0 ved starten
opp = 0 # antall ganger kabalen har gått opp, settes lik 0 i starten
while j < n: # while-løkken legger kabalen
   x = np.random.permutation(52) + 1 # x er en permutationsjon av tallene 1-52h = list(x) # Listen h er kortene på hånden, indeksert h[0], h[1],...
                  # Vi oppfatter kort 1-4 som enerne, kort 5-8 som toere, osv.
                  # Knekt (J) er elvere, altså kort nummer 41-44
                  # Dame (Q) er tolvere, altså kort nummer 45-48
                  # Konge (K) er midten av klokken. Dette er kort nummer 49-52
    b1 = list() # kortbunkene rundt klokken på bordet, i starten tomme
   b2 = list()b3 = list()b4 = list()b5 = 1ist()
   b6 = list()b7 = list()b8 = list()b9 = \text{list}()b10 = list()b11 = list()b12 = list()b13 = list() s = np.ones([13]) # s[i] er først 1, settes lik 0 hvis klokkeslett i+1 treffes
   while len(h) > 0 and sum(s) > 0:
        if s[0]>0: # Legger kun kort på klokkeslett som ikke er truffet 
                          # Sjekker match med kort som legges ut
                s[0]=0 # Markerer treff hvis match med utlagt kort
                h = h + b1 # Tar inn bunken på hånden
            else: 
               b1.extend([h[0]]) # Hvis det ikke er treff, legges kortet på bunken 
            del h[0] # Kortet fjernes fra bunken på hånden 
        if len(h) == 0 or sum(s) == 0: # Hvis ingen kort igjen på hånden, eller 
            break # alle klokkeslett truffet: Gå ut av løkken 
        if s[1]>0:
           if h[0] < 9 and h[0] > 4:
               s[1]=0h = h + b2 else: 
                b2.extend([h[0]])
```

```
 del h[0]
if len(h) == 0 or sum(s) == 0:
    break
 if s[2]>0:
    if h[0] < 13 and h[0] > 8:
        s[2]=0
       h = h + b3 else: 
        b3.extend([h[0]]) 
     del h[0]
if len(h) == 0 or sum(s) == 0:
    break
 if s[3]>0:
    if h[0] < 17 and h[0] > 12:
       s[3]=0h = h + b4 else: 
        b4.extend([h[0]]) 
     del h[0]
if len(h) == 0 or sum(s) == 0:
    break
 if s[4]>0:
    if h[0] < 21 and h[0] > 16:
        s[4]=0h = h + b5 else: 
        b5.extend([h[0]]) 
     del h[0]
if len(h) == 0 or sum(s) == 0:
    break
 if s[5]>0:
    if h[0] < 25 and h[0] > 20:
        s[5]=0h = h + b6 else: 
        b6.extend([h[0]]) 
    del h[0]
if len(h) == 0 or sum(s) == 0:
    break
 if s[6]>0:
     if h[0] < 29 and h[0] > 24:
        s[6]=0h = h + b7 else: 
        b7.extend([h[0]]) 
     del h[0]
if len(h) == 0 or sum(s) == 0:
    break
 if s[7]>0:
     if h[0] < 33 and h[0] > 28:
        s[7]=0
        h = h + b8 else:
        b8.extend([h[0]]) 
     del h[0]
if len(h) == 0 or sum(s) == 0:
    break
 if s[8]>0:
    if h[0] < 37 and h[0] > 32:
         s[8]=0
        h = h + b9
```

```
 else: 
                 b9.extend([h[0]]) 
             del h[0]
        if len(h) == 0 or sum(s) == 0:
             break
         if s[9]>0:
             if h[0] < 41 and h[0] > 36:
                s[9]=0h = h + b10 else:
                 b10.extend([h[0]]) 
             del h[0]
        if len(h) == 0 or sum(s) == 0:
             break
         if s[10]>0:
            if h[0] < 45 and h[0] > 40:
                s[10]=0h = h + b11 else:
                b11.extend([h[0]]) 
             del h[0]
        if len(h) == 0 or sum(s) == 0:
             break
         if s[11]>0:
            if h[0] < 49 and h[0] > 44:
                s[11]=0h = h + b12 else: 
                 b12.extend([h[0]]) 
             del h[0]
        if len(h) == 0 or sum(s) == 0:
             break
         if s[12]>0:
             if h[0] < 53 and h[0] > 48:
                s[12]=0h = h + b13 else: 
                 b13.extend([h[0]]) 
             del h[0]
        if len(h) == 0 or sum(s) == 0:
             break
    if sum(s) == 0:
        opp = opp + 1j=j+1print('Antall ganger kabalen gikk opp: ', opp)
print('Antall ganger kabalen ikke gikk opp: ', n-opp)
```
print('Estimert sannsynlighet for at kabalen går opp: ', opp/n)

#### **Løsning 2:**

```
import random
def KlokkeKabal(deck) : 
    clock = [[] for n in range(1,14)] # list of piles in the clock
    open positions = [n for n in range(0,13)] # positions we don't skip
    pos index = 0while len(deck) > 0 :
         pos = open_positions[pos_index] # where to place next card
         card = deck.pop(0) # draw the next card, first card with deck facing down
         if card == pos : 
             deck.extend(clock[pos]) # add cards in clock[pos] to end of deck
             clock[pos] = [card] # replace with the drawn card
             open_positions.remove(pos)
            if len(open positions) == 0 : # check if we won
                  break
             pos_index = pos_index % len(open_positions)
         else : 
             clock[pos].append(card) # place card
            pos index = (pos index + 1) % len(open positions) # go to next position
     # print([p[0] if p else None for p in clock]) # print top card of each pile in 
the clock after the game
     return len(open_positions)
n = int(input('Skriv antall ganger kabalen skal legges: '))
a = 0 # number of successes
for g in range(0, n) :
    deck = [n \text{ for } n \text{ in } range(0,13) \text{ for } i \text{ in } range(0,4)] #
[0, 0, 0, 0, 1, 1, 1, 1, \ldots, 12, 12, 12, 12] random.shuffle(deck) # shuffle the deck
    if KlokkeKabal(deck) == 0 : # all positions closed -> success
        a += 1print('Antall ganger kabalen gikk opp: ', a)
print('Antall ganger kabalen ikke gikk opp: ', n-a) 
print('Estimert sannsynlighet for at kabalen går opp: ', a/n)
```